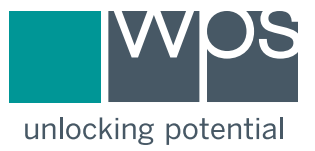

## Quick-Start Guide for Free Online Scoring and Reporting

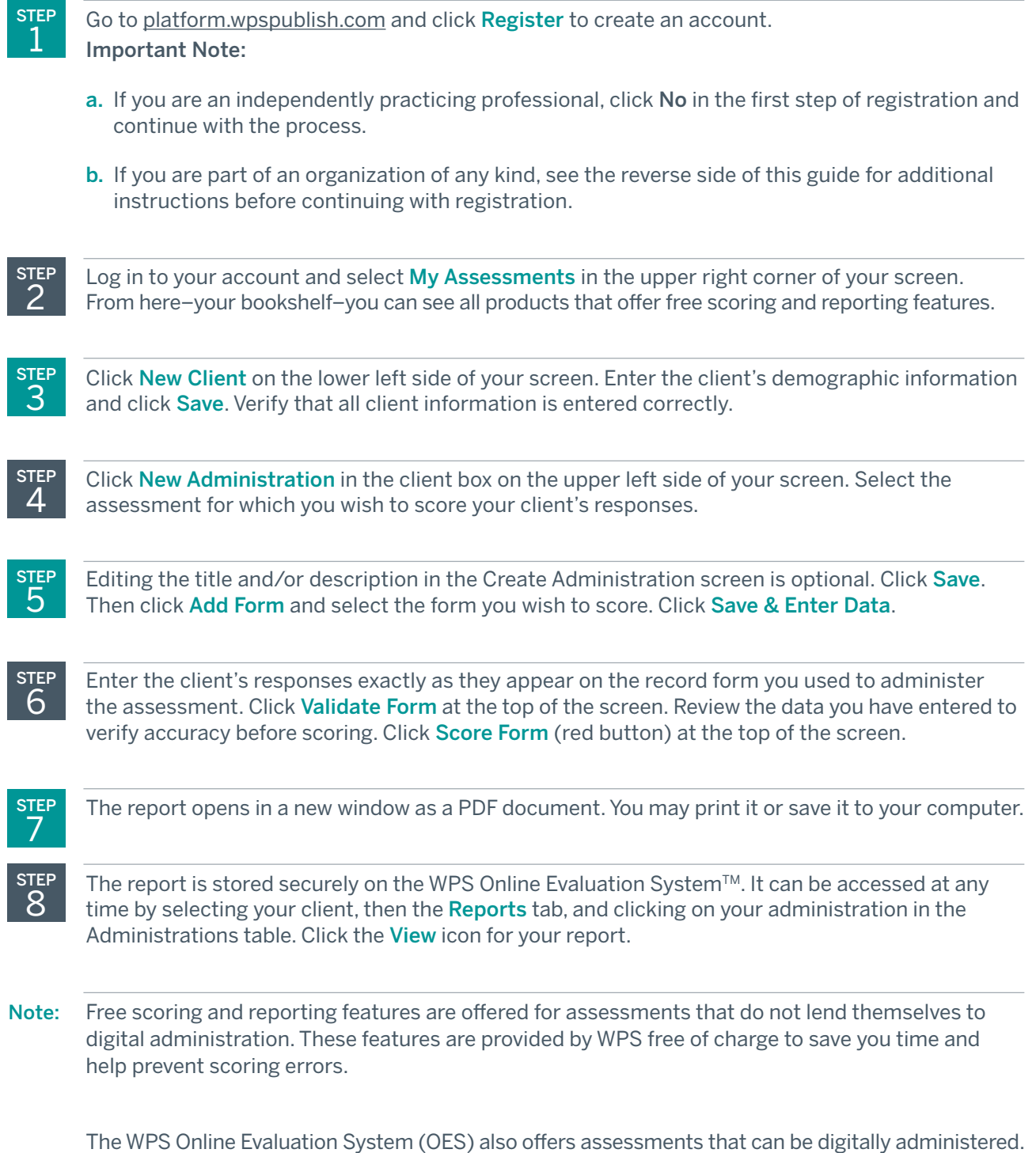

[Click here](https://platform.wpspublish.com/home/help#products) to see a complete list of assessment and intervention products available on the OES.

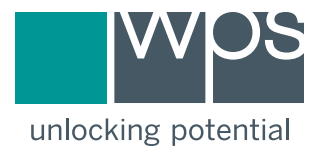

## Individual vs. Organizational Accounts on the WPS Online Evaluation System

## The WPS Online Evaluation System (OES) offers easy-to-manage features for organizations and teams.

- Organization Managers (OMs)—most often the head of the department—have the ability to:
	- Manage organization users
	- Transfer clients, administration licenses, and digital resources such as manuals from one organization member's account to another
- View available administration licenses for all members, purchase and activate bulk licenses, and distribute them to organization members as needed

## Follow these steps to register your organization and create an Organization Manager account.

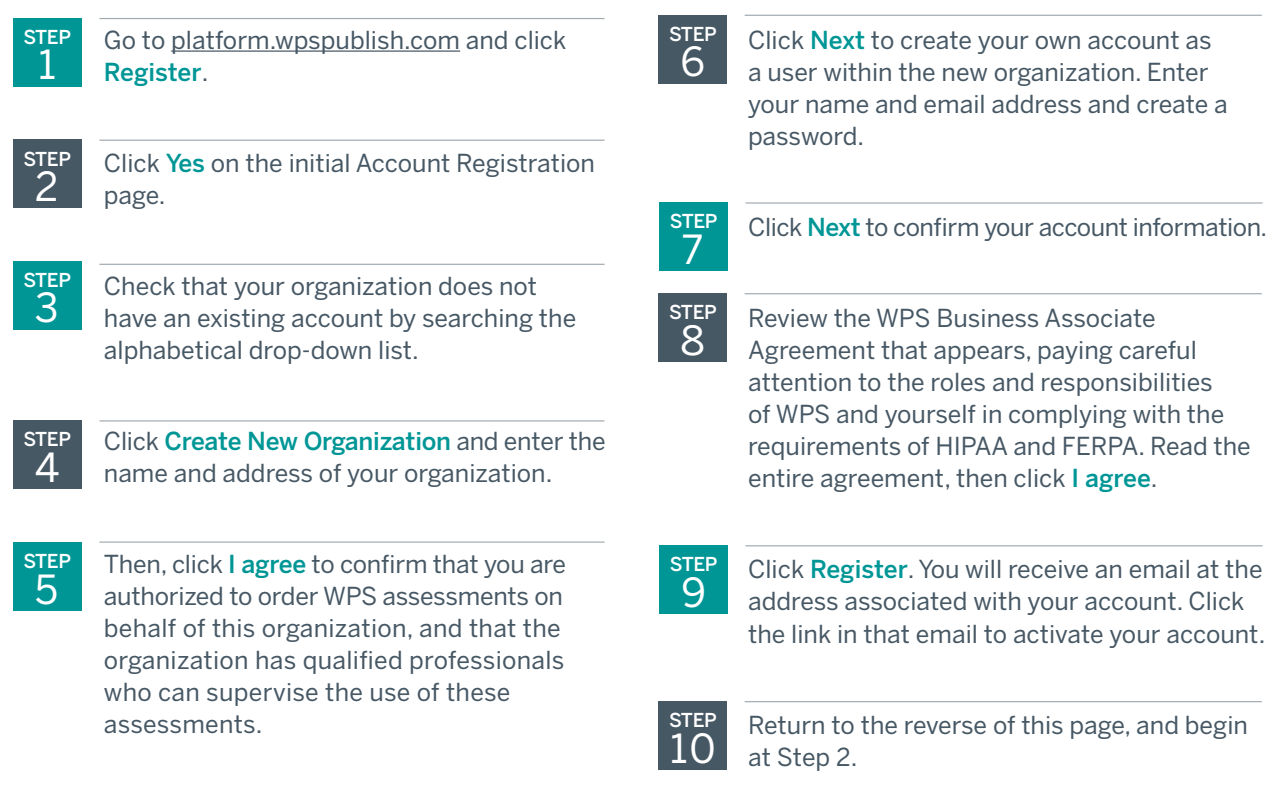